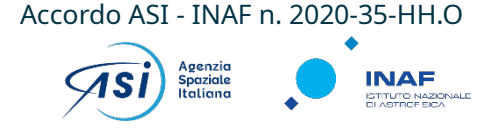

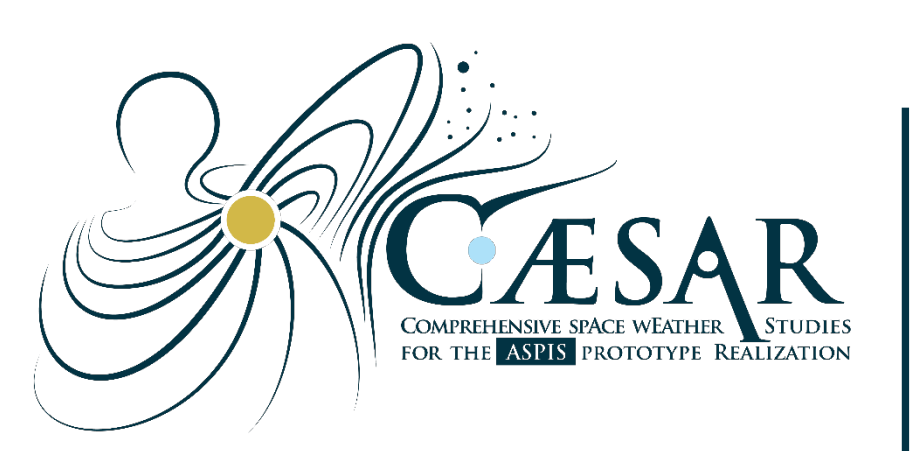

# **CHOW4DP CAESAR Hands' On Workshop for Data Providers**

https://indico.ict.inaf.it/event/2294/

Dario Del Moro on behalf of **CAESAR Node 2000**

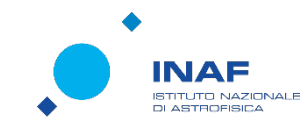

Project Prime: Project Partners:

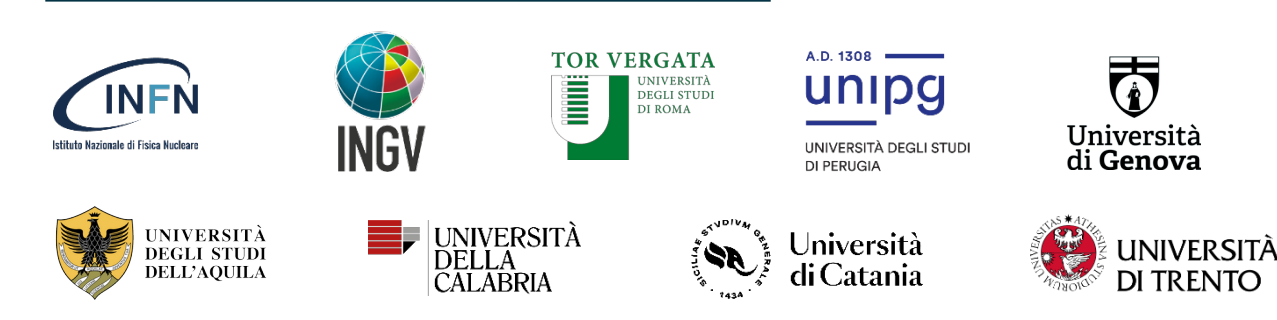

#### **What CHOW4DP is/does**

• Provide information and data sample to NODE 2000 (as it was for the ProSpecT tool)

• Help Data Providers in the description and preparation of the products to be included in the ASPIS database

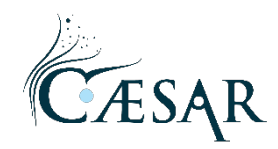

### **Who organized CHOW4DP**

• A collaborative effort by CAESAR Node2000 researchers..

- Main contributors are:
	- Marco Molinaro
	- Carmelo Magnafico
	- Valerio Formato
	- Alessandro Perfetti
		- **KUDOs to them !**

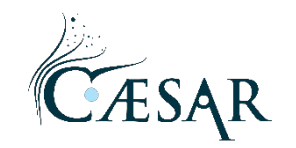

## **Why we needed CHOW4DP**

• It allows us to simplify the product "provisioning" work, putting ASPIS Developers, Data Providers and Data Users (who are often the same people) in contact

• Meet and exchange opinions on CAESAR and ASPIS

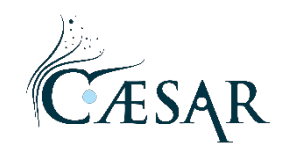

•

•

•

#### **What is next? Why are we here today?**

- We will work together to:
	- Transform/Prepare the data ( "CAESAR hackathon" ?)
	- Provide further -or possibly missing- metadata (Prospect on Demand)
	- Gather information on the data typical use
	- Gather information on the data typical visualization
- Then... raise your hands for questions!

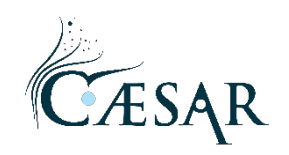

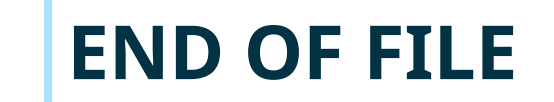

#### • CAESAR is running: good luck to all of us!

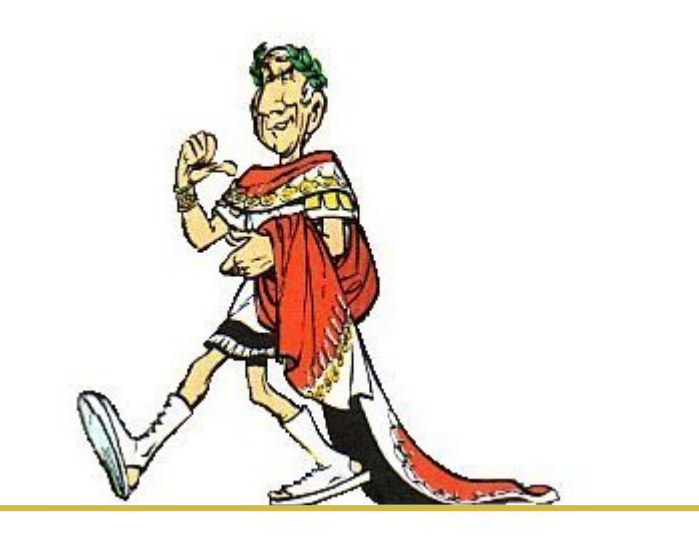

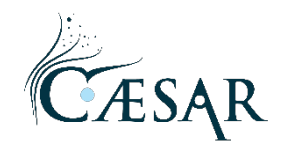

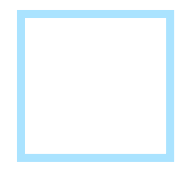

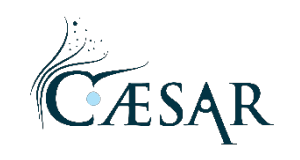

#### **Good practices → Onboarding Rules**

• Rules we all agree on?

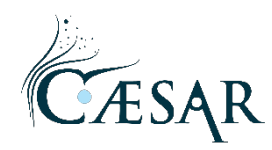

- Tipi di files accettati:
	- **Timeseries**: JSON, CSV, FITS, netCDF
	- **Tablesets**: JSON, CSV, FITS, netCDF
	- **Images**: FITS, netCDF
	- **Datacubes**: FITS, netCDF

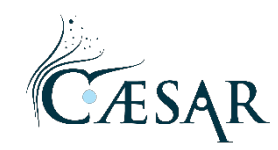

- **Contenuto minimale** dei files
	- 1 row: column names
	- 1 column: Time associated with data/event
	- X columns: Coordinates associated with data/event
	- 2 rows: Data Types + Null values
	- 1 row: Measured Quantities
	- [Data]

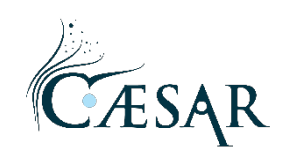

- Quantities preferred in SI units (CGS accepted)
- Time format:
	- time scale: UTC
	- time representation: ISO 8601
	- $\cdot$  e.g.:
	- '1999-01-01T00:00:00.123456789'
	- '2010-01-01T00:00:00'

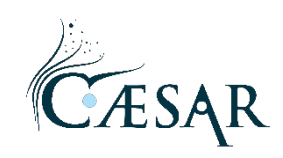

- Coordinates format: those supported by Astropy, Sunpy
- 
- HGS Heliographic Stonyhurst  $\rightarrow$  [HGS\_lon, HGS\_lat, HGS\_z ]
- HGC Heliographic Carrington  $\rightarrow$  [HGC\_lon,HGC\_lat, HGC\_radius]

• HPC Heliographic Cartesian  $\rightarrow$  [HPC\_Tx, HPC\_Ty, HPC\_distance ]

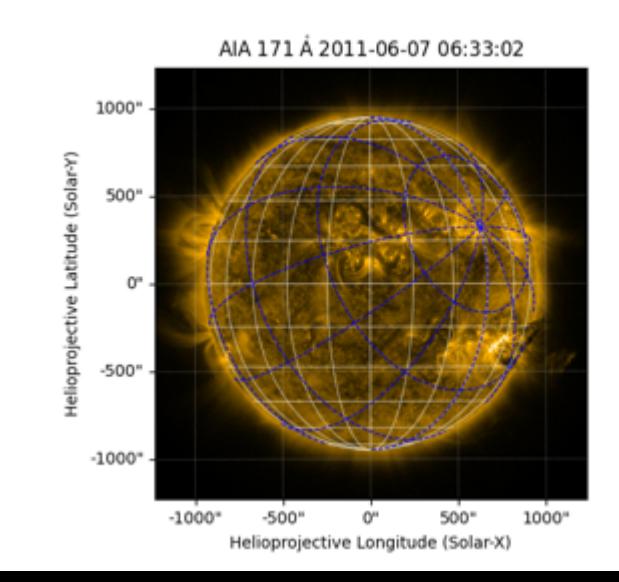

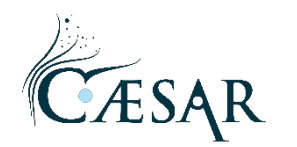

- Coordinates format: those supported by Astropy, Sunpy
- HCC Heliocentric Cartesian  $\rightarrow$  [HCC\_x,HCC\_y, HCC\_z ]
- 
- 

- HEE Heliocentric Earth Ecliptic  $\rightarrow$  [HEE\_lon,HEE\_lat, HEE\_distance ]
- HGS Heliographic Stonyhurst  $\rightarrow$  [HGS\_lon,HGS\_lat, HGS\_distance ]

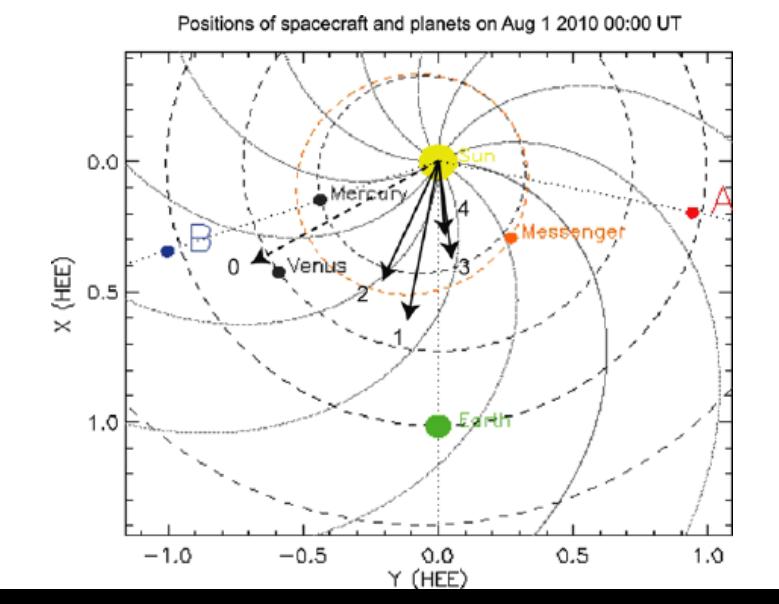

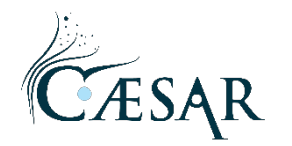

- Coordinates format: those supported by Astropy, Sunpy
- 
- 
- 
- GEI Geocentric Earth Equatorial  $\rightarrow$  [GEI\_lon, GEI\_lat, GEI\_distance ]
- GSE Geocentric Solar Ecliptic  $\rightarrow$  [GSE\_lon, GSE\_lat, GSE\_distance ]
- GSM Geocentric Solar Magnetic  $\rightarrow$  [GSM\_lon,GSM\_lat, GSM\_distance ]

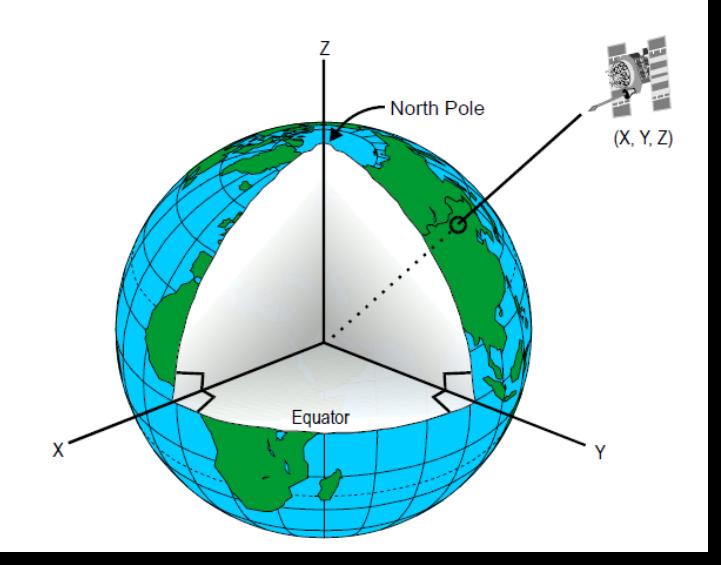

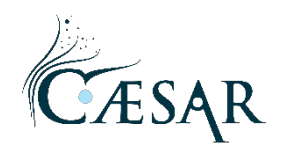

- Coordinates format: those supported by Astropy, Sunpy
- ICRS  $\longrightarrow$  [ICRS RA,ICRS DEC, ICRS distance ]
- Planetary: as Earth Coord Systems?

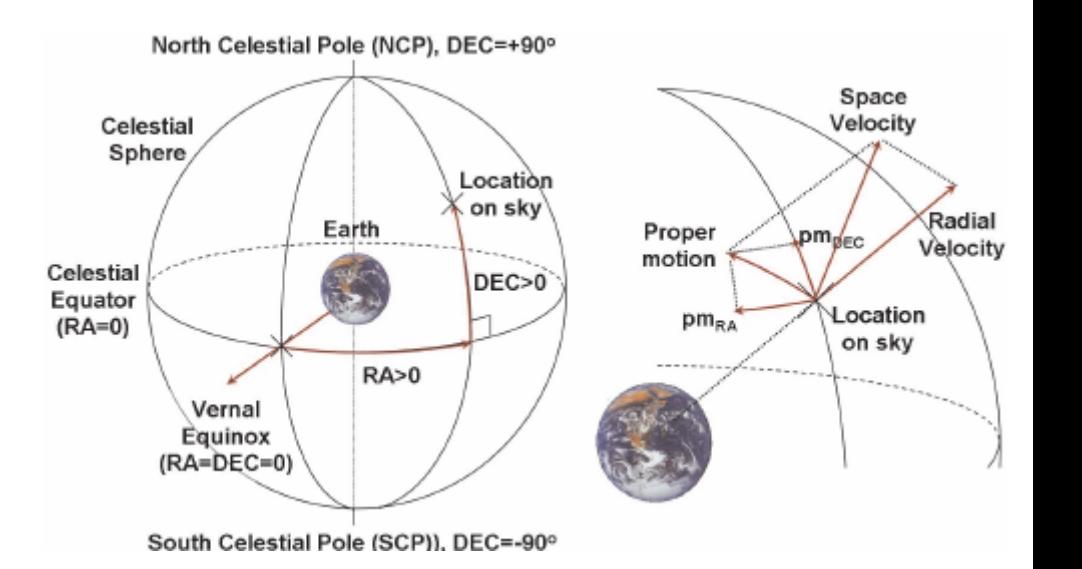

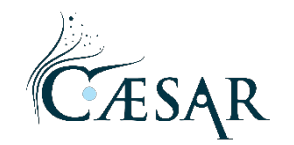

#### **Data Transformation Examples:**

- CAESAR NODO 2000 will provide some examples of common data transformation:
	- Python sample notebooks for ASCII tabular data/time series
		- 1) Tableset: ICME da csv a csv (e VoTable)
		- 2) Timeseries: AR parameters da csv a csv (e VoTable) 3) Tableset: Swarm\_TEC da txt a csv (e VoTable) 4) ...

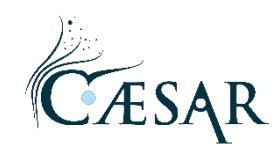